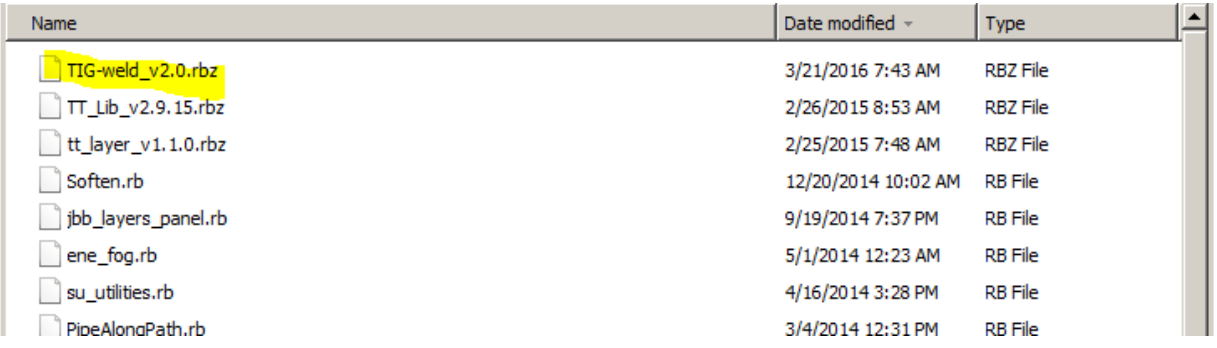

## Ruby console result:

TIG.weld

Error: #<NoMethodError: undefined method `weld' for TIG:Module>

<main>:in `<main>'

SketchUp:1:in `eval'